## **Open-Q ™ 845 µSOM Development Kit Quick Start Guide**

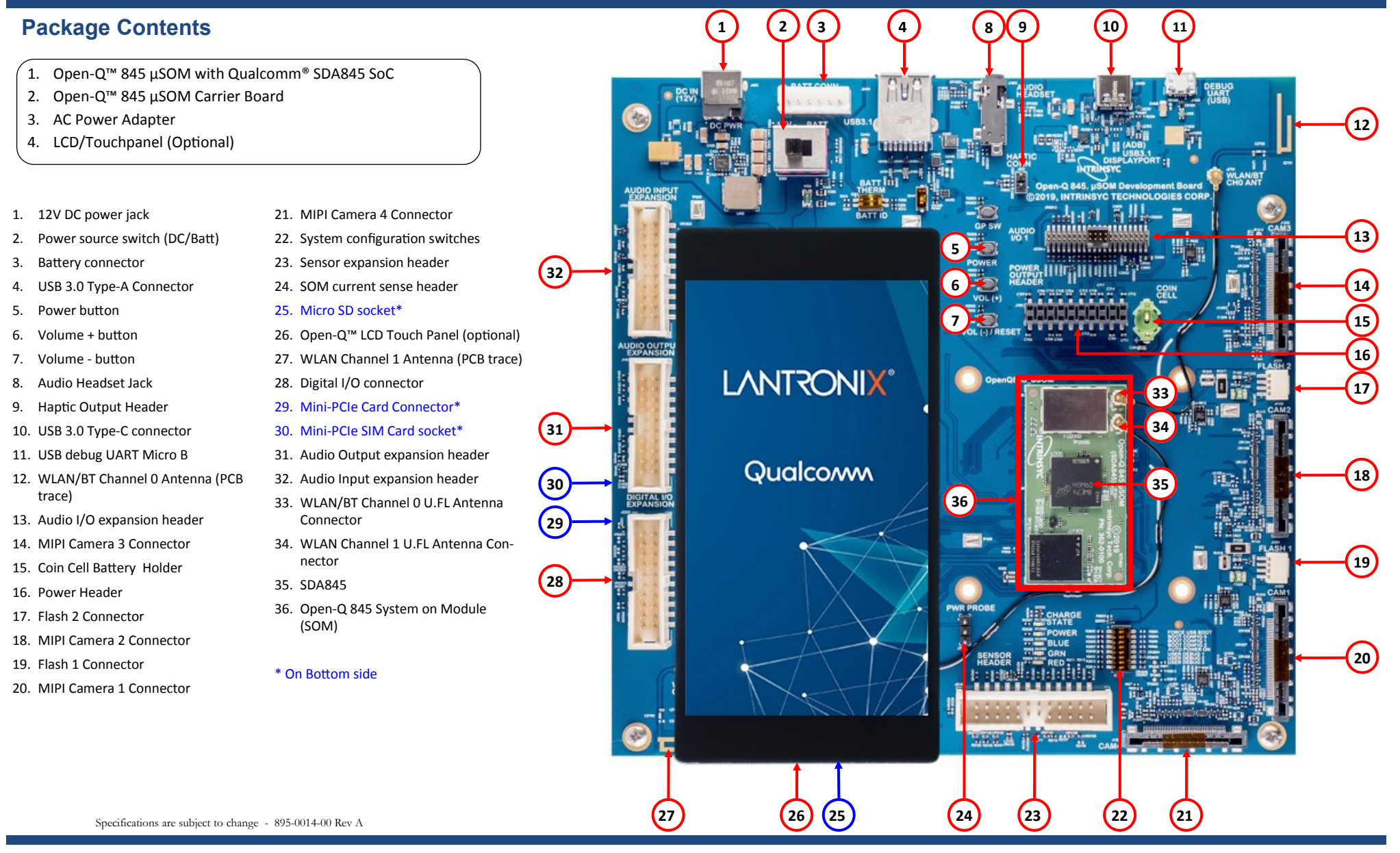

Your use of this document is subject to and governed by those terms and conditions, [https://www.intrinsyc.com/legal-terms/qualcomm-terms.html,](https://www.intrinsyc.com/legal-terms/qualcomm-terms.html) in the Intrinsyc Purchase and Software License Agreement for the Open-Q™ 845 De which you or the legal entity you represent, as the case may be, accepted and agreed to when purchasing an Open-Q<sup>TM</sup> 845 Development Kit from Intrinsyc Technologies Corporation ("Agreement"). You may use this document, wh for purposes of the Agreement, solely in support of your permitted use of the Open-QTM 845 Development Kit under the Agreement. Distribution of this document is strictly prohibited without the express written permission of which they can withhold, condition or delay in its sole discretion.

Lantronix is a registered trademark of Lantronix, Inc. in the United States and other countries. Intrinsyc is a trademark of Intrinsyc Technologies Corporation, registered in Canada and other countries. Qualcomm is a trade countries. Other product and brand names used herein may be trademarks or registered trademarks of their respective owners. Qualcomm SDA845 is a product of Qualcomm Technologies, Inc. and/or its subsidiaries.

# **Open-Q ™ 845 µSOM Development Kit Quick Start Guide**

#### **Development Kit Setup**

### **Development Kit Support**

**1. At a static-safe workstation, remove the development kit board carefully from the anti static bag**

**2. Connect the Power Adapter to the 12V DC Jack (1) and then press and hold the ON/OFF button (5) until you see the Intrinsyc logo appear on the display (~3 seconds)**

Should you require more information or assistance, you can contact us at:

**[https://helpdesk.intrinsyc.com](https://www.intrinsyc.com/contact-support)**

Intrinsyc also provides technical information and videos on Snapdragon processors at:

#### **3. Documentation and software**

To access the documentation (schematics, user guides, datasheets, programming guides, tech notes…), platform BSP software and much more, please register at:

**<https://www.intrinsyc.com/resources>**

Should you require additional technical support for your Development Kit you can easily purchase a technical support package from the Intrinsyc store:

#### **[http://tech.intrinsyc.com](http://support.intrinsyc.com)**

**http://shop.intrinsyc.com/collections/technical-support-packages** 

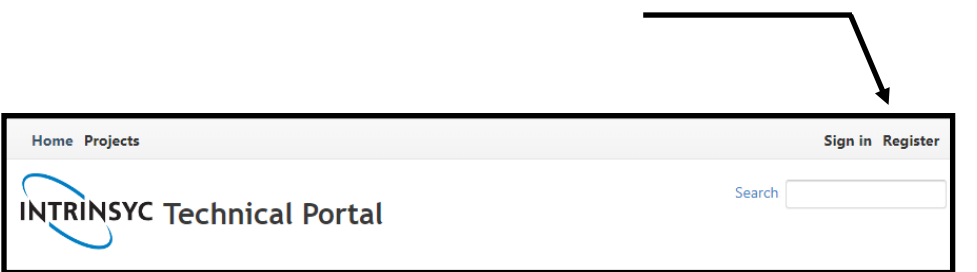

Thank you for purchasing the Open-Q 845 µSOM Development Kit

The Intrinsyc Team